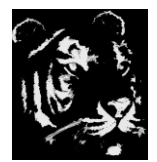

## **Technologica Computer Education Society (Govt.Regd)**

Ram Thakur Math, Nabatara School Road, P.O – Subhasgram, Kolkata – 700147. Call – 903152315

# **-:Hardware-Syllabus:-**

- 1) Assembling Details Configuration and Compatibility
	- a. CPU
	- b. MOTHER BOARD
	- c. RAM
	- d. SMPS
	- e. HARDISKS
	- f. OPTICAL DRIVES
	- g. BIOS AND UEFI
	- h. PCI SLOTS AND CARDS
- 2) Operating System Installation (Windows)
	- a. Windows XP
	- b. Windows XP (Service Packs)
	- c. Windows XP (Service Pack Conversion Without Formatting)
	- d. Windows 7
	- e. Windows 7 (Service Pack)
	- f. Windows 8
	- g. Windows 8.5
	- h. Windows 10
	- i. Windows 10 (Update installation without internet and Formatting)
	- j. Windows 11
	- k. Windows Installation Using Hiren Boot CD/DVD
	- l. Windows Installation Using UBCD
	- m. Windows Installation Using Live CD
	- n. Windows Installation Using Light Version
	- o. WINDOWS 98 (Virtual)
	- p. WINDOWS ME (Virtual)
	- q. WINDOWS 2000 PROF (Virtual)
	- r. WINDOWS XP PROFESSIONAL (Virtual)
	- s. WINDOWS XP PROFESSIONAL SERVICE PACK 1 (32BIT / 64 BIT) (Virtual)
	- t. WINDOWS XP PROFESSIONAL SERVICE PACK 2 (32BIT / 64 BIT) (Virtual)
	- u. WINDOWS XP PROFESSIONAL SERVICE PACK 3 (32BIT / 64 BIT) (Virtual)
	- v. WINDOWS VISTA (32BIT / 64 BIT) (Virtual)
- w. WINDOWS 7 (HOME / PROFESSIONAL / STARTER / ULTIMATE) (32BIT / 64 BIT) (Virtual)
- x. WINDOWS 8 (HOME / PROFESSIONAL / STARTER / ULTIMATE) (32BIT / 64 BIT) (Virtual)
- y. WINDOWS 8.1 (HOME / PROFESSIONAL / STARTER / ULTIMATE) (32BIT / 64 BIT) (Virtual)
- z. WINDOWS 10 (HOME / PROFESSIONAL / STARTER / ULTIMATE) (32BIT / 64 BIT) (Virtual)
- aa. WINDOWS LITE VERSIONS FOR COMPUTERS. (Virtual)
- bb. WINDOWS MODIFIED VERSIONS. (Virtual)
- 3) Making bootable CD/DVD/Pen Drive from ISO Files
	- a. Using Nero
	- b. Using Power ISO
	- c. Using Windows (Windows 10 Only)
	- d. Using Daemon Tools
	- e. Single Boot Pen Drive (Using DOS)
	- f. Single Boot Pen Drive (Using third party tools)
	- g. Multi Boot Pen Drive
- 4) Operating System Installation (LINUX And Android) (LINUX INSTALLATIONS AND ADMINISTRATIONS)
	- a. UBUNTU
	- b. EDUBUNTU
	- c. MINT
	- d. SUSE
	- e. REDHAT
	- f. FEDORA
	- g. PUPPY LINUX
	- h. ANDLINUX
	- i. KDE OR WINDOWS
	- j. KALI / BACKTRACK LINUX INSTALLATION and Administration
	- k. KNNOPIX / DYNABOLIC INSTALLATION and Administration
	- l. ZORIN OS
- 5) LINUX AND WINDOWS DUAL BOOT SYSTEMS.
- 6) LIVE CD/DVD FOR WINDOWS AND LINUX
- 7) ANDROID FOR DESKTOPS.
- 8) Windows Run Commands
- 9) 7 types of Software Installations
	- a. Without Serial Key
	- b. With Serial Key
	- c. Crack
	- d. Patch
	- e. Registry Edit
- f. Manually
- g. Programmer Defined

10) Critical software Installations (at least 10)

- a. Leap Office
- b. Bijoy Bayanno
- c. Java
- d. Visual Studio
- e. AutoCad
- f. 3D Max
- g. Photoshop CS2
- h. Corel x3

11) Virus and Anti Virus Installations

- 12) 3 types of backups
- 13) PC optimizations / Modifications
- 14) Sound Configurations Sound Optimization
- 15) Printer Installation and Configuration
- 16) Scanner Installation and Configuration
- 17) CCTV Installation and Configuration
- 18) Trouble Shooting and Fault finding
- 19) Hiren CD / DVD Tools and Uses
- 20) Other Utility Tools and Installation and Configuration

# **Networking Syllabus**

- 1. Guided Media
- 2. Unguided Media
- 3. Types of Networking and topologies
- 4. Networking Equipment
- 5. Bandwidth, Baud, Channel Capacity
- 6. OSI Layers
- 7. TCP IP Layers
- 8. IP v 4
- 9. IP v 6
- 10. Subnets
- 11. Protocols
- 12. Ports
- 13. Networking CMD and PowerShell
- 14. Peer to Peer Networking
- 15. Cybercafé install and resource Sharing.
- 16. Screen Sharing
- 17. Penetrations testing without Kali Linux
- 18. Penetrations testing with Kali Linux
- 19. Virus and rootkits making analyses and destroy.
- 20. Using Scripts to solve problems on network
- 21. Understanding Security issues and solutions.
- 22. Network Protection.
- 23. Compatia N+ Preparations.
- 24. Virtual Networking
- 25. Cloud computing
- 26. Wireless Networks

# CompTIA Network+ (N+) Exam Preparation

1. Protocols and ports SSH 22 DNS 53 SMTP 25 SFTP 22 FTP 20, 21 TFTP 69 TELNET 23 DHCP 67, 68 HTTP 80 HTTPS 443 SNMP 161 RDP 3389 NTP 123 SIP 5060, 5061 SMB445 POP 110 IMAP 143 LDAP 389 LDAPS 636 H.323 1720 2. Protocol types ICMP UDP **TCP** IP 3. Connection-oriented vs. connectionless

Explain devices, applications, protocols and services at their appropriate OSI layers. 1. Layer 1 – Physical 2. Layer 2 – Data link 3. Layer 3 – Network 4. Layer 4 – Transport 5. Layer 5 – Session 6. Layer 6 – Presentation 7. Layer 7 – Application Explain the concepts and characteristics of routing and switching. 1. Properties of network traffic Broadcast domains CSMA/CD CSMA/CA

### **Topic Details**

Collision domains Protocol data units **MTU** Broadcast Multicast Unicast 2. Segmentation and interface properties VLANs Trunking (802.1q) Tagging and untagging ports Port mirroring Switching loops/spanning tree PoE and PoE+ (802.3af, 802.3at) DMZ MAC address table ARP table 3. Routing Routing protocols (IPv4 and IPv6) - Distance-vector routing protocols RIP

EIGRP - Link-state routing protocols **OSPF** - Hybrid BGP Routing types Static Dynamic Default 4. IPv6 concepts Addressing Tunneling Dual stack Router advertisement Neighbor discovery 5. Performance concepts **Topic Details** Traffic shaping QoS Diffserv CoS 6. NAT/PAT 7. Port forwarding 8. Access control list 9. Distributed switching 10. Packet-switched vs. circuit switched network 11. Software-defined networking Given a scenario, configure the appropriate IP addressing components. 1. Private vs. public 2. Loopback and reserved 3. Default gateway 4. Virtual IP 5. Subnet mask 6. Subnetting Classful Classes A, B, C, D, and E Classless

VLSM CIDR notation (IPv4 vs. IPv6) 7. Address assignments DHCP DHCPv6 Static APIPA EUI64 IP reservations

### **Topic Details**

Compare and contrast the characteristics of network topologies, types and technologies. 1. Wired topologies Logical vs. physical Star Ring Mesh Bus 2. Wireless topologies Mesh Ad hoc Infrastructure 3. Types LAN WLAN MAN WAN **CAN** SAN PAN 4. Technologies that facilitate the Internet of Things (IoT) Z-Wave Ant+ Bluetooth NFC IR

RFID 802.11

## **Topic Details**

Given a scenario, implement the appropriate wireless technologies and configurations. 1. 802.11 standards a b g n ac 2. Cellular GSM TDMA CDMA 3. Frequencies 2.4GHz 5.0GHz 4. Speed and distance requirements 5. Channel bandwidth 6. Channel bonding 7. MIMO/MU-MIMO 8. Unidirectional/omnidirectiona 9. Site surveys Summarize cloud concepts and their purposes. 1. Types of services SaaS PaaS IaaS 2. Cloud delivery models Private Public Hybrid 3. Connectivity methods 4. Security implications/considerations 5. Relationship between local and cloud resources **Topic Details** Explain the functions of network services. 1. DNS service Record types A, AAAA TXT (SPF, DKIM) SRV MX CNAME NS PTR Internal vs. external DNS Third-party/cloud-hosted DNS Hierarchy Forward vs. reverse zone 2. DHCP service MAC reservations Pools IP exclusions Scope options Lease time TTL DHCP relay/IP helper 3. NTP 4. IPAM 1. Media types Copper UTP STP

Coaxial Fiber Single-mode Multimode 2. Plenum vs. PVC 3. Connector types Copper

RJ-45 RJ-11

**Topic Details** BNC DB-9 DB-25 F-type Fiber LC **ST** SC APC UPC MTR 4. Transceivers SFP **GBIC** SFP+ QSFP Characteristics of fiber transceivers Bidirectional Duplex 5. Termination points 66 block 110 block Patch panel Fiber distribution panel 6. Copper cable standards Cat 3 Cat 5 Cat 5e Cat 6 Cat 6a Cat 7 RG-6 RG-59 7. Copper termination standards TIA/EIA 568a

TIA/EIA 568b Crossover

8. Ethernet deployment standards 100BaseT 1000BaseT 1000BaseLX 1000BaseSX 10GBaseT Given a scenario, determine the appropriate placement of networking devices on a network and install/configure them. 1. Firewall 2. Router 3. Switch 4. Hub 5. Bridge 6. Modems 7. Wireless access point 8. Media converter 9. Wireless range extender 10. VoIP endpoint Explain the purposes and use cases for advanced networking devices. 1. Multilayer switch 2. Wireless controller 3. Load balancer 4. IDS/IPS 5. Proxy server 6. VPN concentrator 7. AAA/RADIUS server 8. UTM appliance 9. NGFW/Layer 7 firewall 10. VoIP PBX 11. VoIP gateway 12. Content filter

1. Virtual networking components Virtual switch Virtual firewall Virtual NIC Virtual router Hypervisor 2. Network storage types NAS SAN 3. Connection type FCoE Fibre Channel iSCSI InfiniBand 4. Jumbo frame 1. Service type ISDN T1/T3  $E1/E3$ OC-3 – OC-192 DSL Metropolitan Ethernet Cable broadband Dial-up PRI 2. Transmission mediums Satellite Copper Fiber Wireless 3. Characteristics of service MPLS ATM Frame relay PPPoE PPP DMVPN

SIP trunk 4. Termination Demarcation point CSU/DSU Smart jack 1. Diagram symbols 2. Standard operating procedures/ work instructions 3. Logical vs. physical diagrams 4. Rack diagrams 5. Change management documentation 6. Wiring and port locations 7. IDF/MDF documentation 8. Labeling 9. Network configuration and performance baselines 10. Inventory management Compare and contrast business continuity and disaster recovery concepts. 1. Availability concepts Fault tolerance High availability Load balancing NIC teaming Port aggregation **Clustering** Power management Battery backups/UPS Power generators Dual power supplies Redundant circuits 2. Recovery Cold sites Warm sites Hot sites Backups Full Differential

Incrementa

Snapshots

3. MTTR

4. MTBF

5. SLA requirements

1. Processes Log reviewing Port scanning Vulnerability scanning Patch management Rollback Reviewing baselines Packet/traffic analysis 2. Event management **Notifications** Alerts SIEM 3. SNMP monitors MIB 4. Metrics Error rate Utilization Packet drops Bandwidth/throughput

1. VPN IPSec SSL/TLS/DTLS Site-to-site Client-to-site 2. RDP 3. SSH 4. VNC 5. Telnet 6. HTTPS/management URL 7. Remote file access FTP/FTPS

SFTP **TFTP** 8. Out-of-band management Modem Console router Identify policies and best practices. 1. Privileged user agreement 2. Password policy 3. On-boarding/off-boarding procedures 4. Licensing restrictions 5. International export controls 6. Data loss prevention 7. Remote access policies 8. Incident response policies 9. BYOD 10. AUP 11. NDA 12. System life cycle Asset disposal 13. Safety procedures and policies 1. Detection Motion detection Video surveillance Asset tracking tags Tamper detection 2. Prevention Badges **Biometrics** Smart cards Key fob Locks Explain authentication and access controls. 1. Authorization, authentication and accounting **RADIUS** TACACS+ Kerberos Single sign-on

Local authentication LDAP Certificates Auditing and logging 2. Multifactor authentication Something you know Something you have Something you are Somewhere you are Something you do 3. Access control 802.1x NAC Port security MAC filtering Captive portal Access control lists

1. WPA 2. WPA2 3. TKIP-RC4 4. CCMP-AES 5. Authentication and authorization EAP PEAP EAP-FAST EAP-TLS Shared or open Preshared key MAC filtering 6. Geofencing Summarize common networking attacks. 1. DoS Reflective Amplified Distributed 2. Social engineering 3. Insider threat

- 4. Logic bomb
- 5. Rogue access point
- 6. Evil twin
- 7. War-driving
- 8. Phishing
- 9. Ransomware
- 10. DNS poisoning
- 11. ARP poisoning
- 12. Spoofing
- 13. Deauthentication
- 14. Brute force
- 15. VLAN hopping
- 16. Man-in-the-middle
- 17. Exploits vs. vulnerabilities
- 1. Changing default credentials
- 2. Avoiding common passwords
- 3. Upgrading firmware
- 4. Patching and updates
- 5. File hashing
- 6. Disabling unnecessary services
- 7. Using secure protocols
- 8. Generating new keys
- 9. Disabling unused ports

IP ports

Device ports (physical and virtual)

Explain common

mitigation techniques

and their purposes.

- 1. Signature management
- 2. Device hardening
- 3. Change native VLAN
- 4. Switch port protection

Spanning tree

- Flood guard
- BPDU guard
- Root guard
- DHCP snooping
- 5. Network segmentation

DMZ

VLAN

- 6. Privileged user account
- 7. File integrity monitoring
- 8. Role separation
- 9. Restricting access via ACLs
- 10. Honeypot/honeynet
- 11. Penetration testing

1. Identify the problem

Gather information

Duplicate the problem, if possible

Question users

Identify symptoms

Determine if anything has changed

Approach multiple problems individually

2. Establish a theory of probable cause

Question the obvious

Consider multiple approaches

Top-to-bottom/bottom-to-top OSI model

Divide and conquer

3. Test the theory to determine the cause

Once the theory is confirmed, determine the next steps to resolve the

problem

If the theory is not confirmed, reestablish a new theory or escalate

4. Establish a plan of action to resolve the problem and identify potential effects

5. Implement the solution or escalate as necessary

6. Verify full system functionality and, if applicable, implement preventive measures

7. Document findings, actions, and outcomes

1. Hardware tools Crimper Cable tester Punchdown tool **OTDR** Light meter

Tone generator Loopback adapter Multimeter Spectrum analyzer 2. Software tools Packet sniffer Port scanner Protocol analyzer WiFi analyzer Bandwidth speed tester Command line ping tracert, traceroute nslookup ipconfig ifconfig iptables netstat tcpdump pathping nmap route arp dig

## **Topic Details**

Given a scenario, troubleshoot common wired connectivity and performance issues.

- 1. Attenuation
- 2. Latency
- 3. Jitter
- 4. Crosstalk
- 5. EMI
- 6. Open/short
- 7. Incorrect pin-out
- 8. Incorrect cable type

9. Bad port

10. Transceiver mismatch

- 11. TX/RX reverse
- 12. Duplex/speed mismatch
- 13. Damaged cables
- 14. Bent pins
- 15. Bottlenecks
- 16. VLAN mismatch
- 17. Network connection LED status indicators
- 1. Reflection
- 2. Refraction
- 3. Absorption
- 4. Latency
- 5. Jitter
- 6. Attenuation
- 7. Incorrect antenna type
- 8. Interference
- 9. Incorrect antenna placement
- 10. Channel overlap
- 11. Overcapacity
- 12. Distance limitations
- 13. Frequency mismatch
- 14. Wrong SSID
- 15. Wrong passphrase
- 16. Security type mismatch
- 17. Power levels
- 18. Signal-to-noise ratio
- 1. Names not resolving
- 2. Incorrect gateway
- 3. Incorrect netmask
- 4. Duplicate IP addresses
- 5. Duplicate MAC addresses
- 6. Expired IP address
- 7. Rogue DHCP server
- 8. Untrusted SSL certificate
- 9. Incorrect time
- 10. Exhausted DHCP scope
- 11. Blocked TCP/UDP ports
- 12. Incorrect host-based firewall settings
- 13. Incorrect ACL settings
- 14. Unresponsive service
- 15. Hardware failure

## **Servers**

### **Windows Server 2000**

### **Windows Server 2003**

### **Windows Server 2008**

1 Active Directory - Introduction 2 Active Directory Benefits 3 Active Directory 2008 Tutorial - New features New features in Detail Active Directory 2008 Active Directory Objects - Part 5 Active Directory Domain - Active Directory Active Directory Tree - Active Directory Active Directory Forest - Active Directory Active Directory Organizational Unit (OU) - Active Directory Active Directory Schema - Active Directory 11 Functional Level in Windows Server 2008 - Active Directory 12 Raise Domain Functional Level - Active Directory Raise Forest Functional Level - Active Directory Active Directory Trust Active Directory Partitions or NC - Active Directory Active Directory Installation Requirements - Server 2008 Active Directory Active Directory Installation and Configuration 2008 (2008 R2) Backup Domain Controller in Windows Server 2008 (Hindi) - Active Directory Active Directory Windows Server Core 2008 Unattended Installation FSMO Roles in Active Directory 2008 Schema Master - FSMO Roles Domain Naming Master - FSMO Roles RID Master - FSMO Roles PDC Master - FSMO Roles Infrastructure Master - FSMO Roles FSMO Placement of FSMO Roles - FSMO Roles Transfer Vs Seize - FSMO Roles 28 Transfer RID PDC Infrastructure - FSMO Roles Transfer Domain Naming Master - FSMO Roles Transfer Schema Master - Active Directory FSMO Roles Transfer RID PDC Infrastructure Master using NTDSUTIL Command - FSMO Roles Seize RID PDC Infrastructure Schema Master - FSMO Roles

 Seize FSMO Roles Using NTDSUTIL - FSMO Roles Windows Server 2008 Active Directory User and Group Active Directory Windows Server 2008 - Join Computer to Domain in Hindi Home Directory for Domain Users using Profile - Active Directory Server 2008 Dsadd command How to Create Users in Windows server 2008 (Hindi) Active Directory Users Dsadd User Script How to Create Bulk Users Dsadd command Create Active Directory Groups anOU Windows 2008 DSMOD command Modify Users Groups in Active Directory DSMOVE command Move Users Computers Groups in Active Directory Active Directory DSMOVE Command Rename User Computer Group 43 LDIFDE command Create Users command in Server 2008 Active Directory 2008 LDIFDE command Create Group Active Directory 36 CSVDE command Create Users in Windows server 2008 Active Directory 37 CSVDE command Create Groups in Windows Server 2008 (Server 2008) Server Core Installation and configuration in hindi Server Core 2008 - Configuration Server Core 2008 DNS Server Address Configuration Server Core 2008 Rename Computer Join Server Core to domain - Server 2008 Server 2012 Planning OU Structure & Nesting OU

### Windows Server 2012

Windows Server 2012 - Home Overview **Installation** Server Roles PowerShell Remote Management Windows Firewall Remote Desktop Management Resource Monitor Active Directory DC Accounts File System Group Managed Service Accounts Group Policy Overview DHCP Role DNS Role Primary Zones Manage Records IIS Overview IIS Security Hyper-V

Advanced Configuration Configure WSUS Role WSUS Policies & Tuning Sharing of Files File Manager Print Server Easy Printing Configure Print Drivers Network Services Backup Management

### Windows Server 2016

Chapter 1 Installing Windows Server 2016 Chapter 2 Installing in the Enterprise Chapter 3 Configuring Storage and Replication Chapter 4 Understanding Hyper-V Chapter 5 Configuring High Availability Chapter 6 Understanding Clustering Chapter 7 Configuring Windows Containers Chapter 8 Maintaining Windows Server Chapter 9 Understanding Monitoring Chapter 10 Configuring TCP/IP Chapter 11 Configuring DNS Chapter 12 Configuring DHCP Chapter 13 Implement IP Address Management Chapter 14 Configuring Network Access Chapter 15 Understanding File Services Chapter 16 Configuring High Availability Chapter 17 Implementing Software Defined Networking Chapter 18 Installing Active Directory Chapter 19 Administer Active Directory Chapter 20 Maintaining Active Directory Chapter 21 Implementing GPOs Chapter 22 Understanding Certificates Chapter 23 Configure Access and Information Protection Solutions

### Windows Server 2019

Chapter 1 Installing Windows Server 2019 Chapter 2 Installing in the Enterprise Chapter 3 Configuring Storage and Replication Chapter 4 Understanding Hyper-V

Chapter 5 Configuring High Availability

Chapter 6 Understanding Clustering

Chapter 7 Configuring Windows Containers

Chapter 8 Maintaining Windows Server

Chapter 9 Understanding Monitoring

Chapter 10 Configuring TCP/IP

Chapter 11 Configuring DNS

Chapter 12 Configuring DHCP

Chapter 13 Implement IP Address Management

Chapter 14 Configuring Network Access

Chapter 15 Understanding File Services

Chapter 16 Configuring High Availability

Chapter 17 Implementing Software Defined Networking

Chapter 18 Installing Active Directory

Chapter 19 Administer Active Directory

Chapter 20 Maintaining Active Directory

Chapter 21 Implementing GPOs

Chapter 22 Understanding Certificates

Chapter 23 Configure Access and Information Protection Solutions